## Что значит сообщение «Вы авторизованы под пользователем root. Пользователю root доступно управление только «домашним» узлом»?

Все продукты имеют предустановленного локального пользователя root для первичной настройки. Данный пользователь обладает правами только для работы с локальным узлом. Если попытаться произвести различные действия над несколькими узлами под учетной записью root, пользователь увидит сообщение "Невозможно использовать выбранную функцию под учетной записью root. Создайте другую учетную запись и авторизуйтесь под ней [].

Платформа НЕЙРОСС поддерживает единую облачную систему авторизации и разграничения прав пользователей в сети НЕЙРОСС. Учётные записи, роли и права пользователей автоматически синхронизируются между всеми узлами в сети. Поэтому учётную запись, созданную в Платформе, можно использовать для доступа к веб-интерфейсу контроллеров, панелей, терминалов и других серверов НЕЙРОСС.

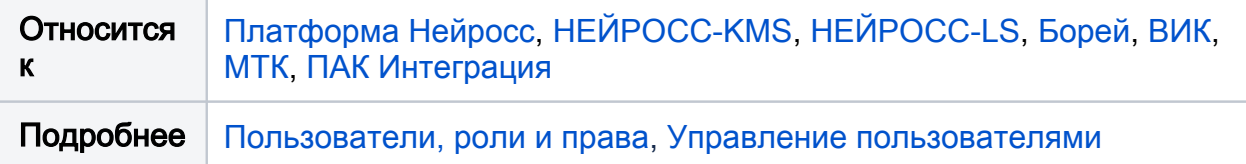